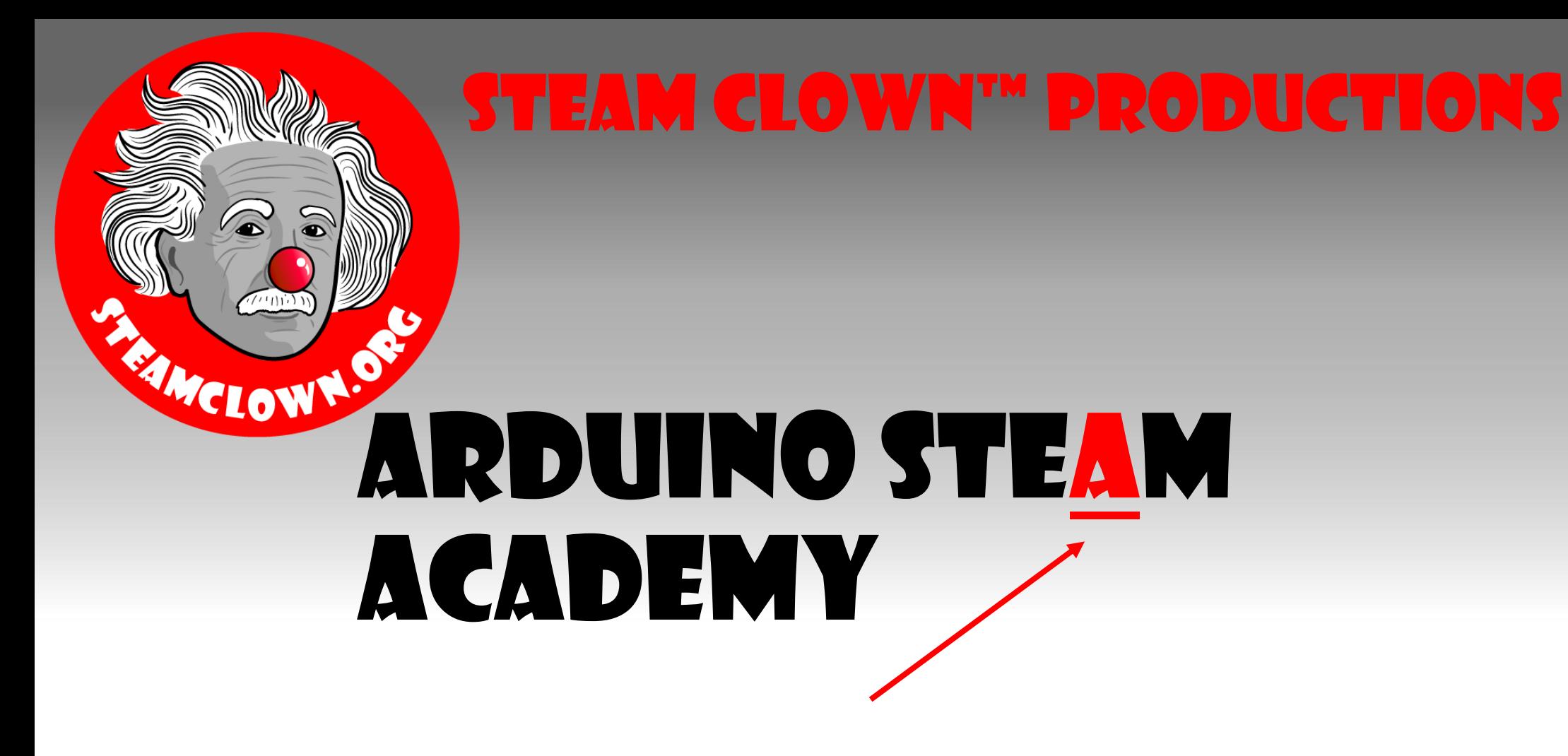

Art without Engineering is dreaming. Engineering without Art is calculating.

- Steven K. Roberts

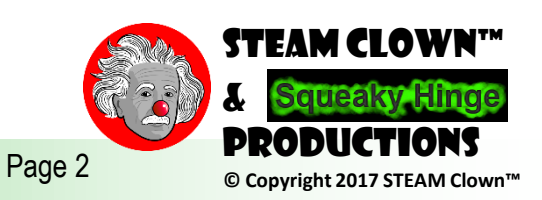

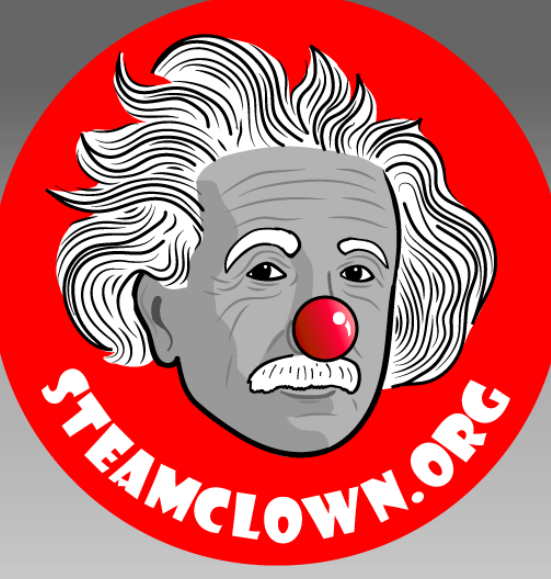

#### STEAM CLOWN™ PRODUCTIONS

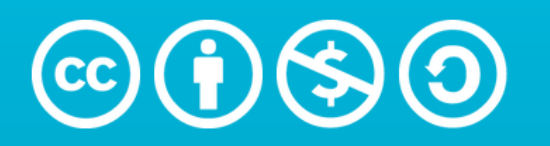

**Attribution-NonCommercial-ShareAlike** 3.0 Unported (CC BY-NC-SA 3.0)

#### See Appendix A, for Licensing & Attribution information

by-nc-sa-3.0

<https://creativecommons.org/licenses/by-nc-sa/3.0/>

<https://creativecommons.org/faq/#what-does-some-rights-reserved-mean>

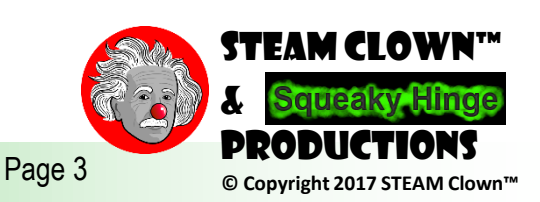

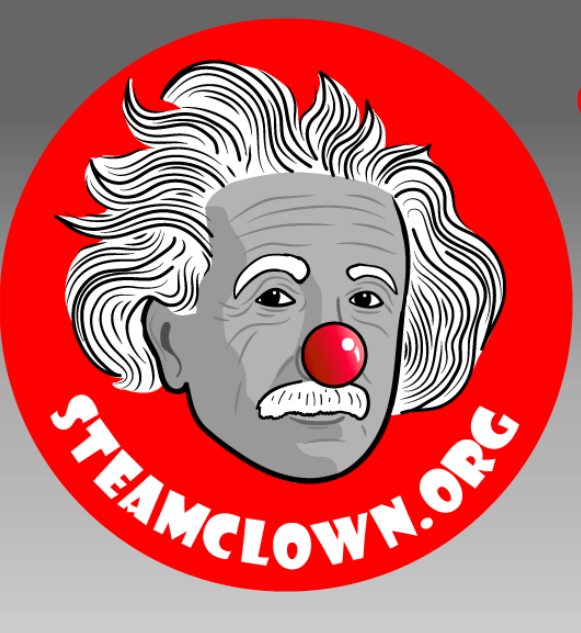

SERVO MOTORS

#### STEAM CLOWN™ PRODUCTIONS

#### Page 4 **© Copyright 2017 STEAM Clown™** STEAM Clown™ & Productions

## Servo Motor Intro

- A **servomotor** is a rotary actuator [or linear actuat](https://en.wikipedia.org/wiki/Rotary_actuator)[or](https://en.wikipedia.org/wiki/Linear_actuator) that allows for precise control of angular or linear position
- This means, it is a motor that we can precisely control the position

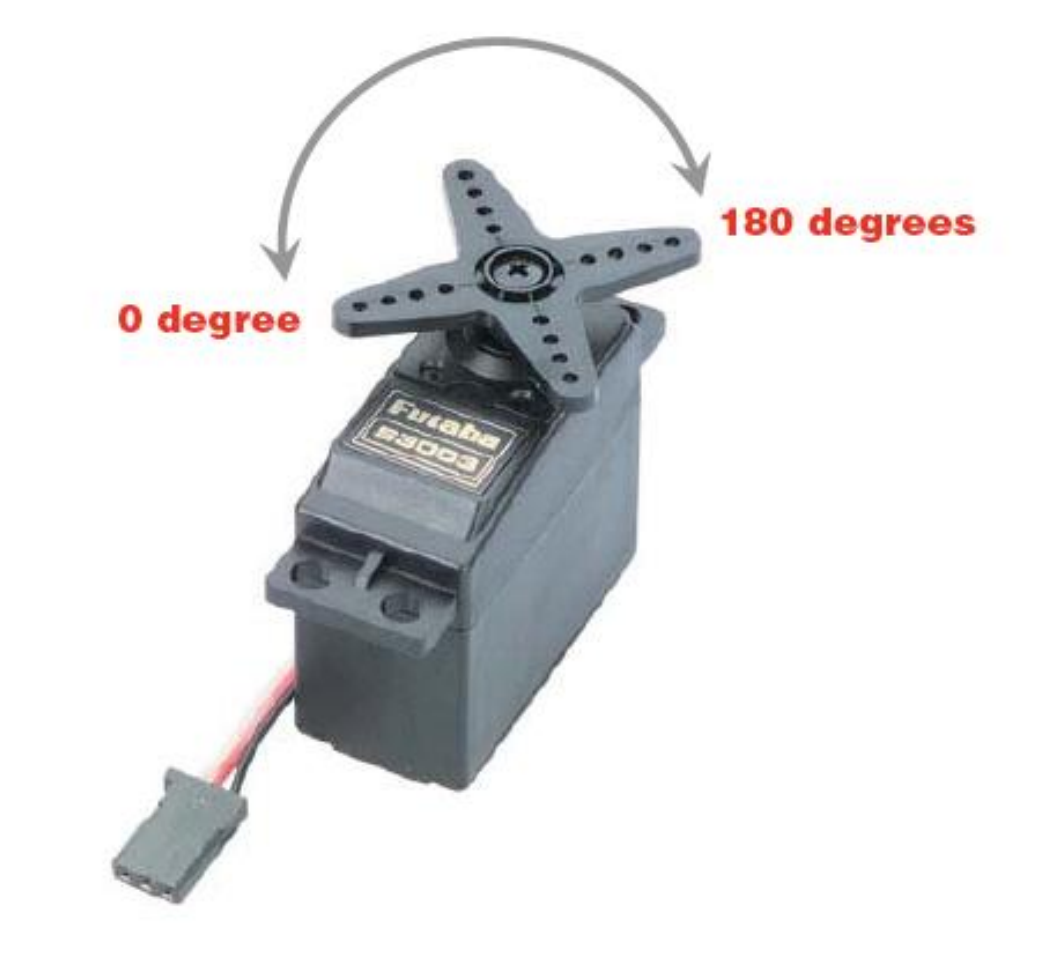

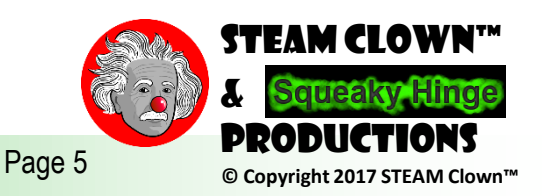

## Servo Motor Intro

- A **servomotor** is a closedloop [servomechanism](https://en.wikipedia.org/wiki/Closed-loop_controller) that uses position feedback to control its motion and final position
- This means, it compares it's current position to the target position and them have the motor turn to go there https://upload.wikimedia.org/wikipedia/commons/e/ec/Exploded\_Servo.jpg

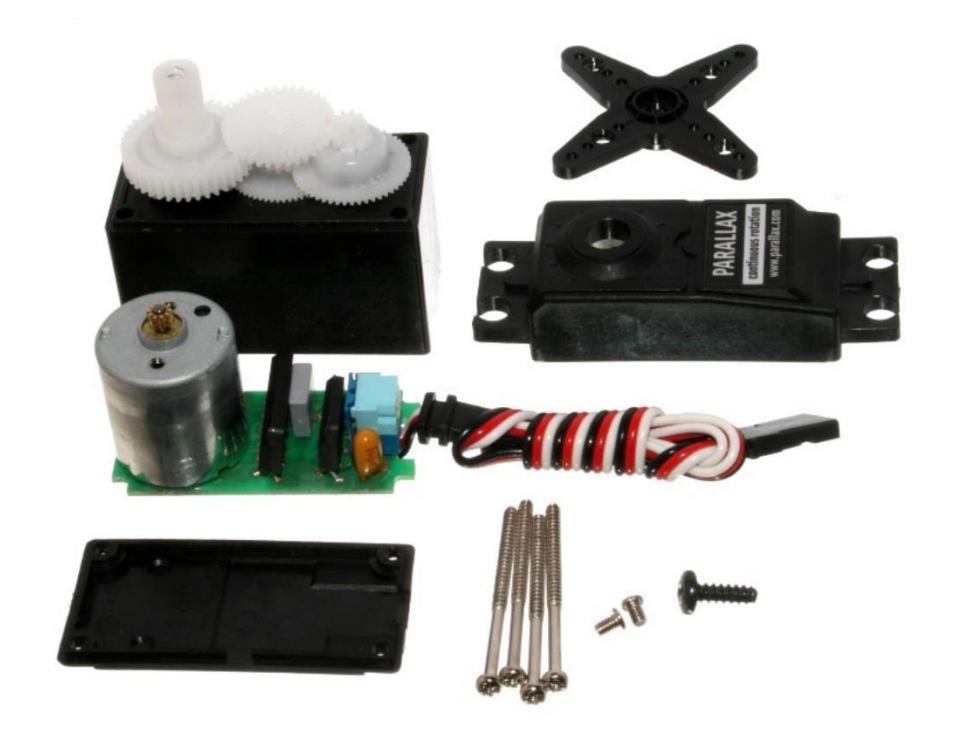

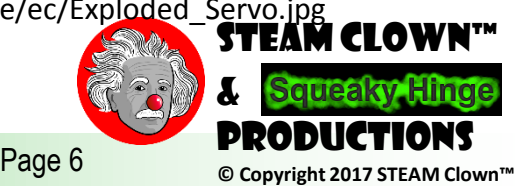

## Move a Servo Motor

- PWM?
	- Pulse Width Modulation

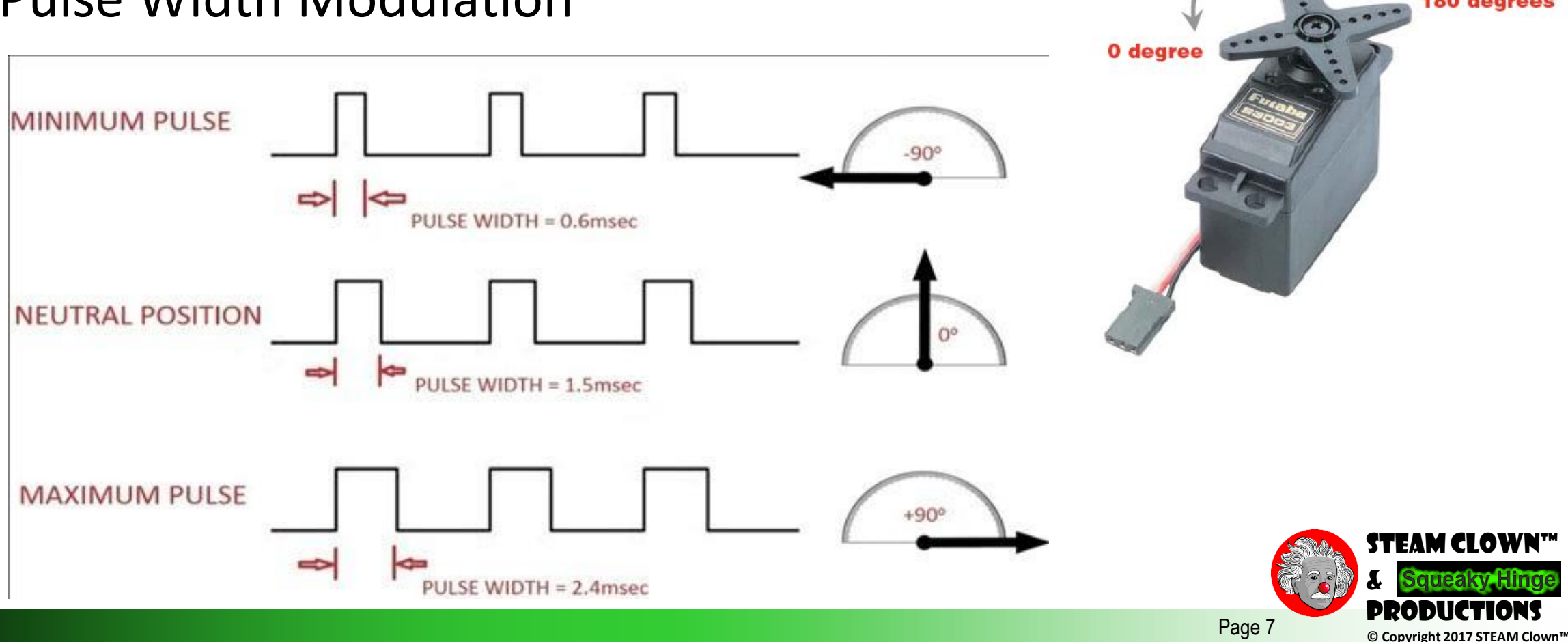

180 degrees

#### How a differential comparator works

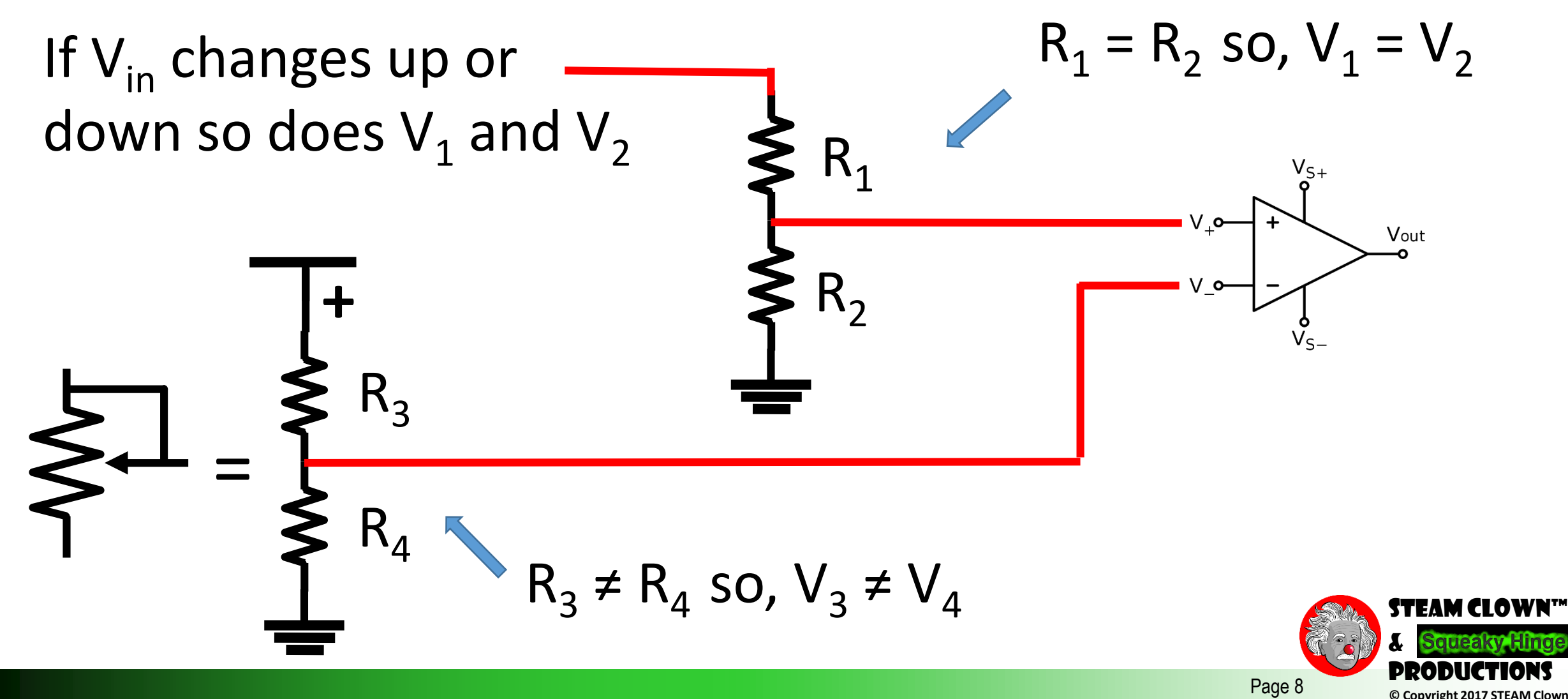

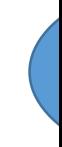

- A **servomotor** is a closedloop [servomechanism](https://en.wikipedia.org/wiki/Closed-loop_controller) that uses position feedback to control its motion and final position
- This means, it compares it's current position to the target position and them have the motor turn to go there is the state of the state of the state of the state of the http://homofaciens.de/bilder/technik/servos\_007\_400x225.gif

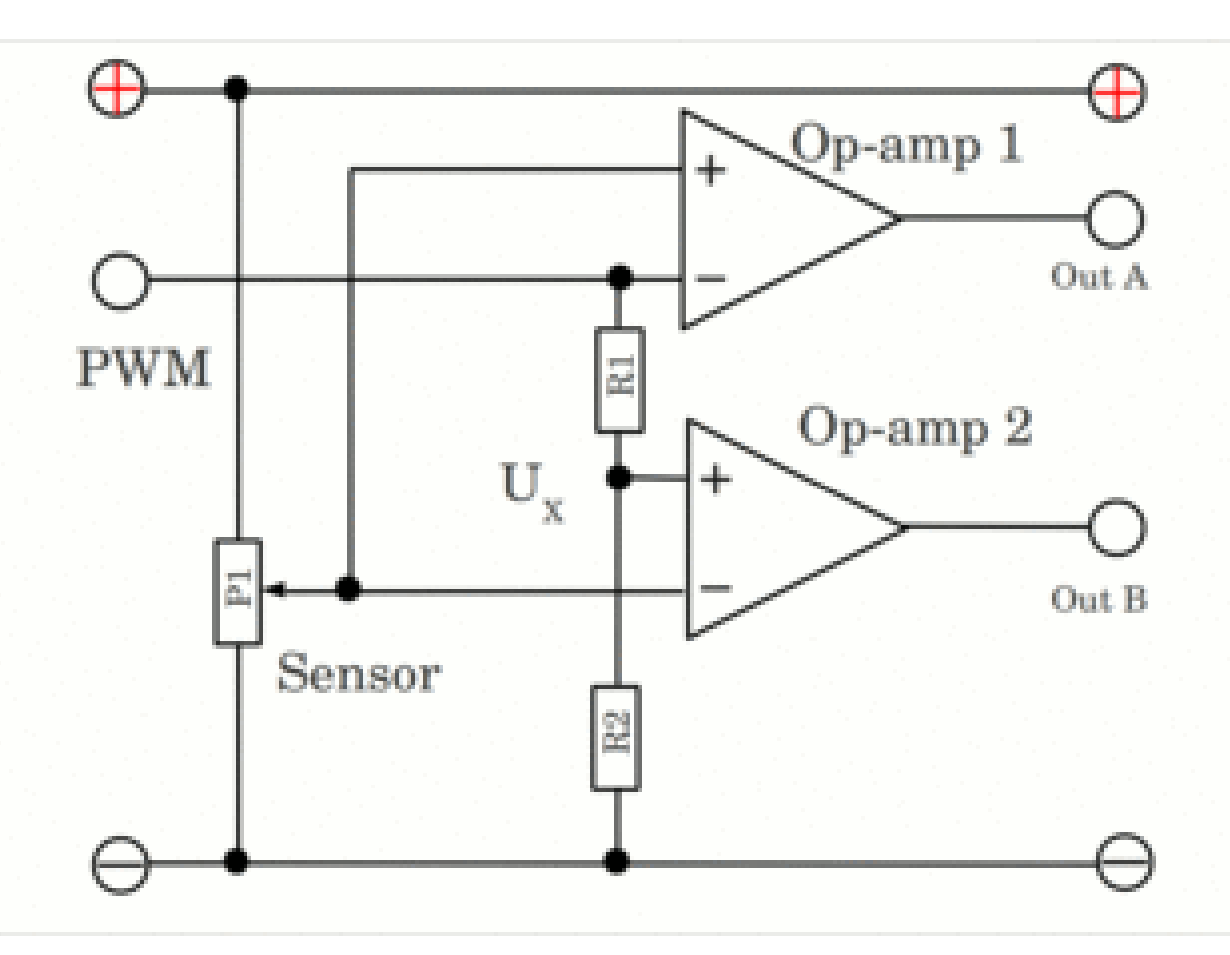

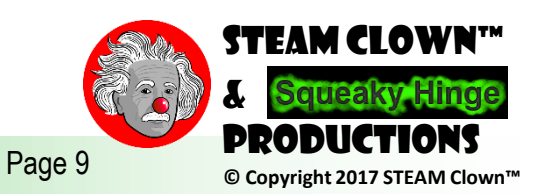

### Videos about Servo Motors

- **[Electronic Basics #25: Servos and how to use them](https://www.youtube.com/watch?v=J8atdmEqZsc)**
- •**[How servo motors work by Phidgets](https://www.youtube.com/watch?v=bu3SPwzcocU)**

•

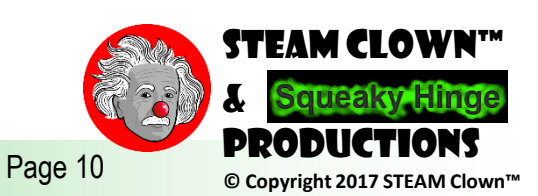

#### **WRITING TO A SERVO MOTOR Hinclude <Servo.h>**

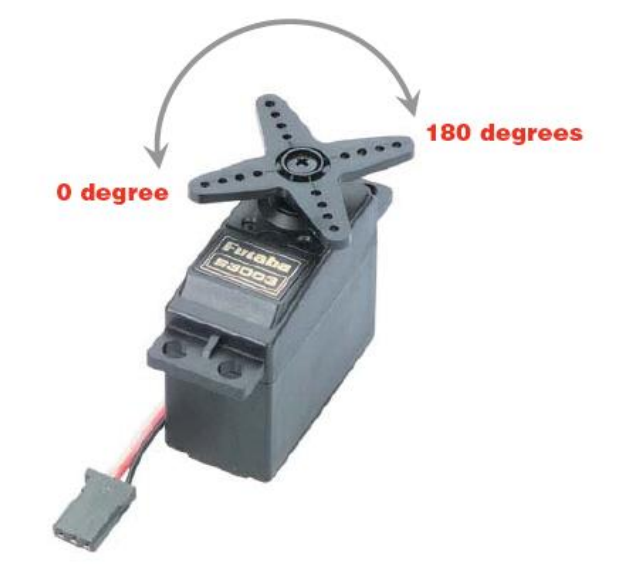

**Servo myservo; // create servo object to control a servo // twelve servo objects can be created on most boards int pos = 0; // variable to store the servo position void setup()** 

**myservo.attach(9); // attaches the servo on pin 9 to the servo object // myservo.write(pos);**

#### **void loop()**

**{** 

**}** 

**{** 

**}** 

**}** 

**for(pos = 0; pos <= 92; pos += 1) // can goes from 0 degrees to 180 degrees { // in steps of 1 degree**  myservo.write(pos);  $\frac{1}{10}$  tell servo to go to position in variable 'pos' **delay(5); // waits 15ms for the servo to reach the position } for(pos = 92; pos>=0; pos-=1) // can goes from 180 degrees to 0 degrees {**  myservo.write(pos);  $\frac{1}{1}$  tell servo to go to position in variable 'pos'

**delay(5); // waits 15ms for the servo to reach the position** 

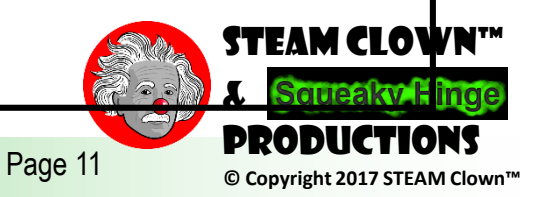

### Code Projects

- Servo Control
	- Haunted Box
		- Read a Switch
		- Write to I servo
		- 2 LEDs
	- Wave Hello
		- Read a Switch
		- Write to 2 Servo
- Think about how
	- What to do when a switch is pushed. Delay?
	- What is the pattern you want?
	- What to do after the "Event" has happened? Reset?
- Triggering a Pneumatic
	- Read Switch
	- Write to LED
	- Write to Sound board
	- Write to Pneumatic

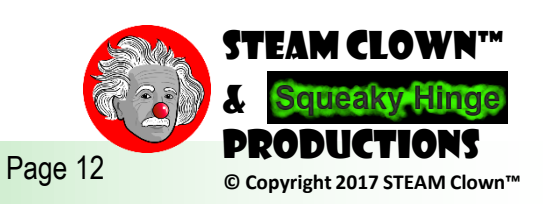

#### Servo Wiring Diagrams

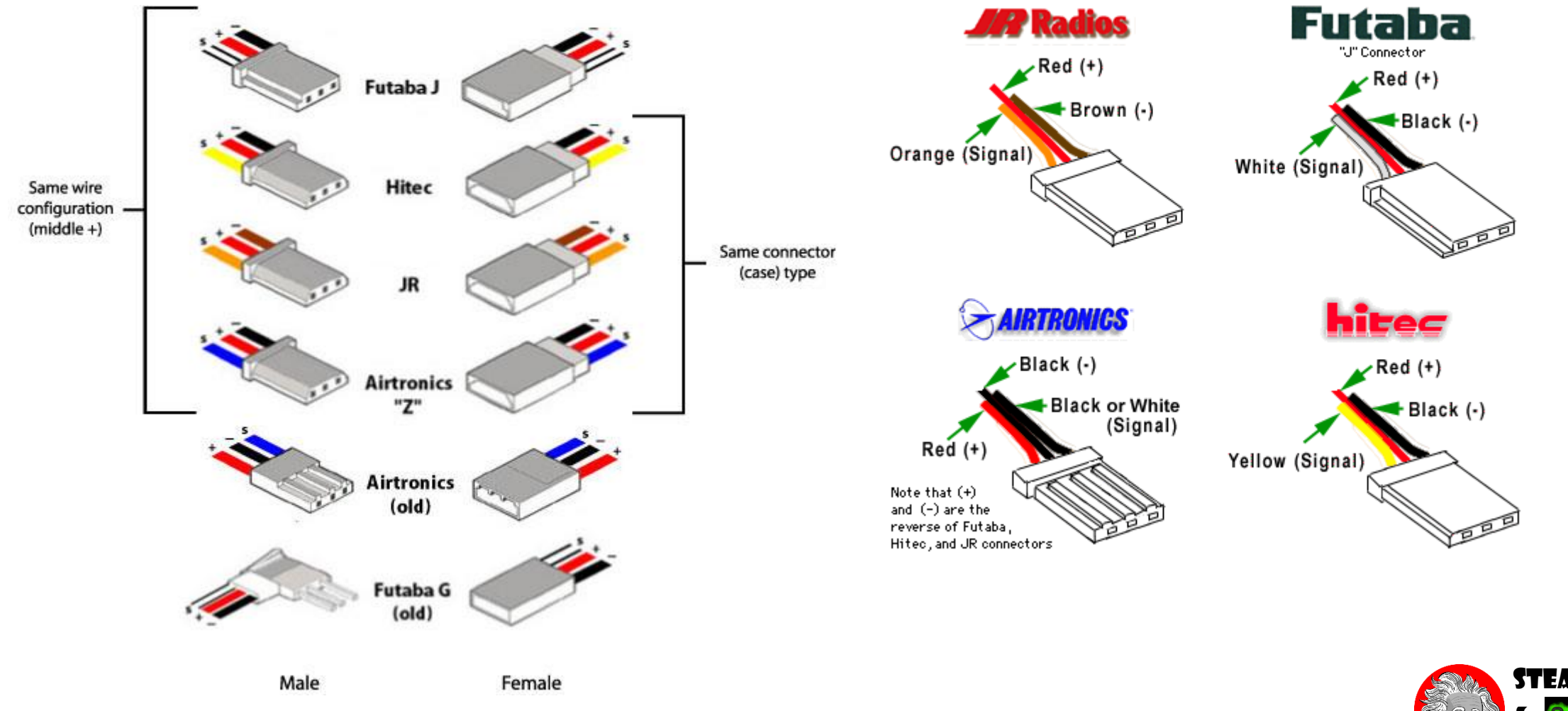

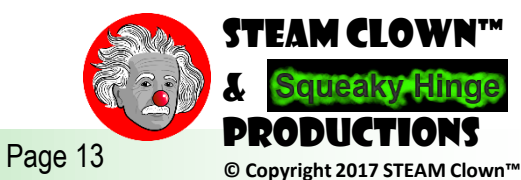

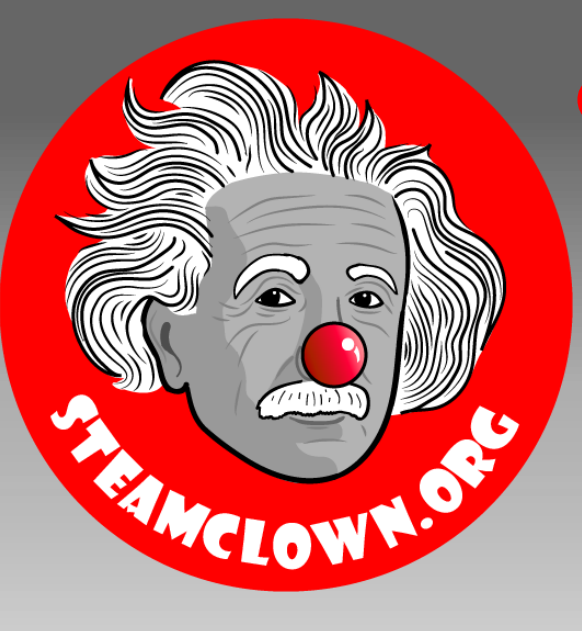

#### STEAM CLOWN™ PRODUCTIONS

# Appendix

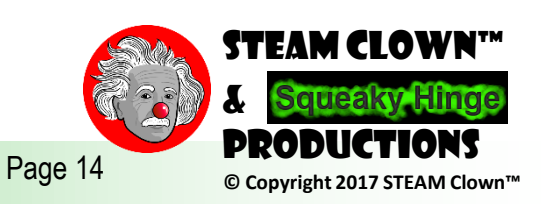

### Appendix A: License & Attribution

- This content is primarily the Intellectual Property of Jim Burnham, Top STEAM Clown, at STEAMClown.org
- This presentation and content is distributed under the Creative Commons License CC-by-nc-sa-3.0
- My best attempt to properly attribute, or reference any other sources or work I have used are listed in Appendix B

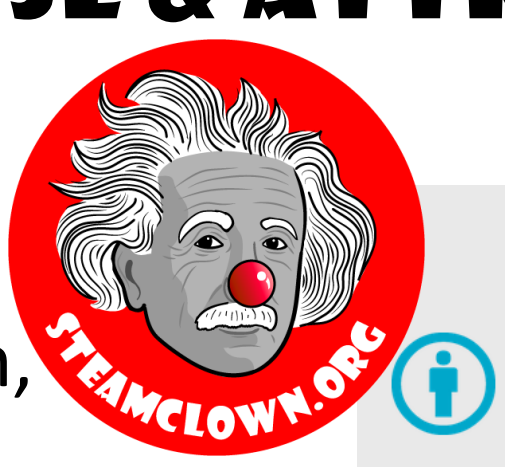

#### **Under the following terms:**

Attribution - You must give appropriate credit, provide a link to the license, and indicate if changes were made. You may do so in any reasonable manner, but not in any way that suggests the licensor endorses you or your use.

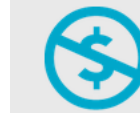

NonCommercial - You may not use the material for commercial purposes.

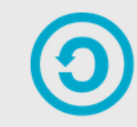

**ShareAlike** - If you remix, transform, or build upon the material, you must distribute your contributions under the same license as the original.

No additional restrictions - You may not apply legal terms or technological measures that legally restrict others from doing anything the license permits.

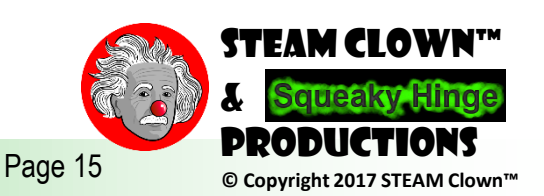

#### Appendix B: Attribution for Sources Used

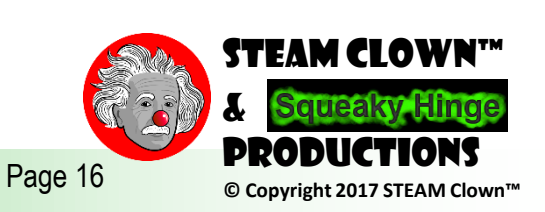

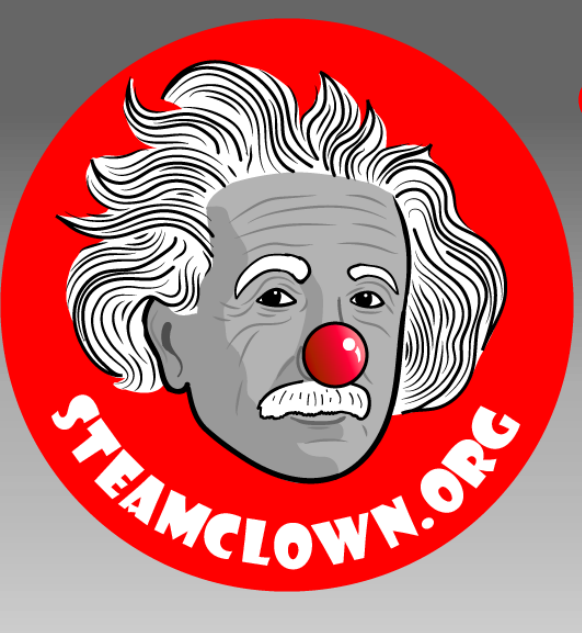

#### STEAM CLOWN™ PRODUCTIONS

# Reference Slides

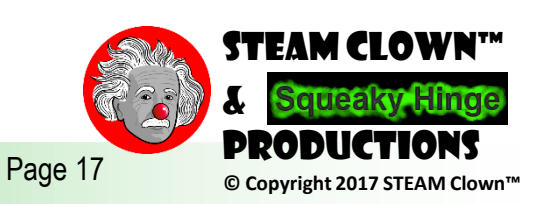

## Is It Possible To Get Help?

- Git Hub See [Steam Clown's Files](https://github.com/jimTheSTEAMClown/)
- <http://www.arduino.cc/> $\leftarrow$  Official Arduino Site
- <http://www.arduinobook.com/>
- Google Is Your Friend…
	- Google [Arduino Getting Started](https://www.google.com/search?q=Arduino+Getting+Started&ie=utf-8&oe=utf-8)
	- Google [Arduino Tutorials](https://www.google.com/search?q=Arduino+Tutorials&ie=utf-8&oe=utf-8#q=Arduino+Tutorials&tbm=vid)
	- Google [Arduino Sketches](https://www.google.com/search?q=Arduino+Sketches&ie=utf-8&oe=utf-8)
- PDF books
	- [Arduino Programmers Notebook](http://playground.arduino.cc/uploads/Main/arduino_notebook_v1-1.pdf)
	- [Arduino in a Nutshell](http://hci.rwth-aachen.de/arduino)
	- [Introduction to Arduino -](http://www.princeton.edu/~ffab/media___downloads_files/IntroArduinoBook.pdf) A piece of cake!
- YouTube
	- [Arduino: Your First Arduino Sketch](https://www.youtube.com/watch?v=ztnp73yFWMQ)
	- [Tutorial 01 for Arduino: Getting Acquainted with Arduino](https://www.youtube.com/watch?v=fCxzA9_kg6s)

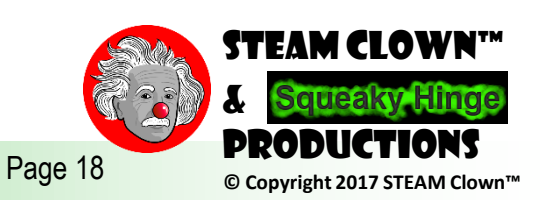

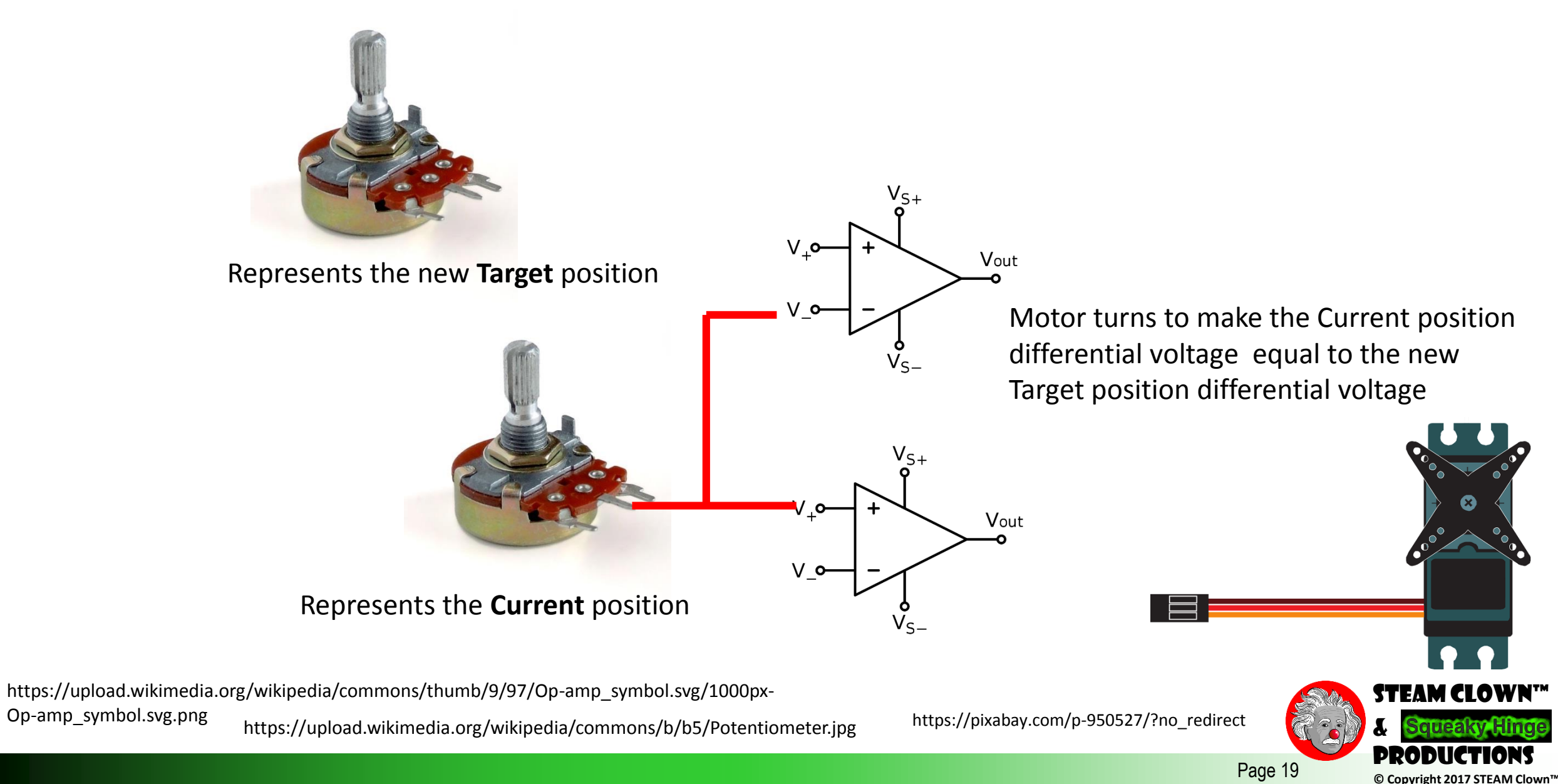